## **EXTRUDED TERMINATION** BА **EXTRUDED BAR WITH COVER**

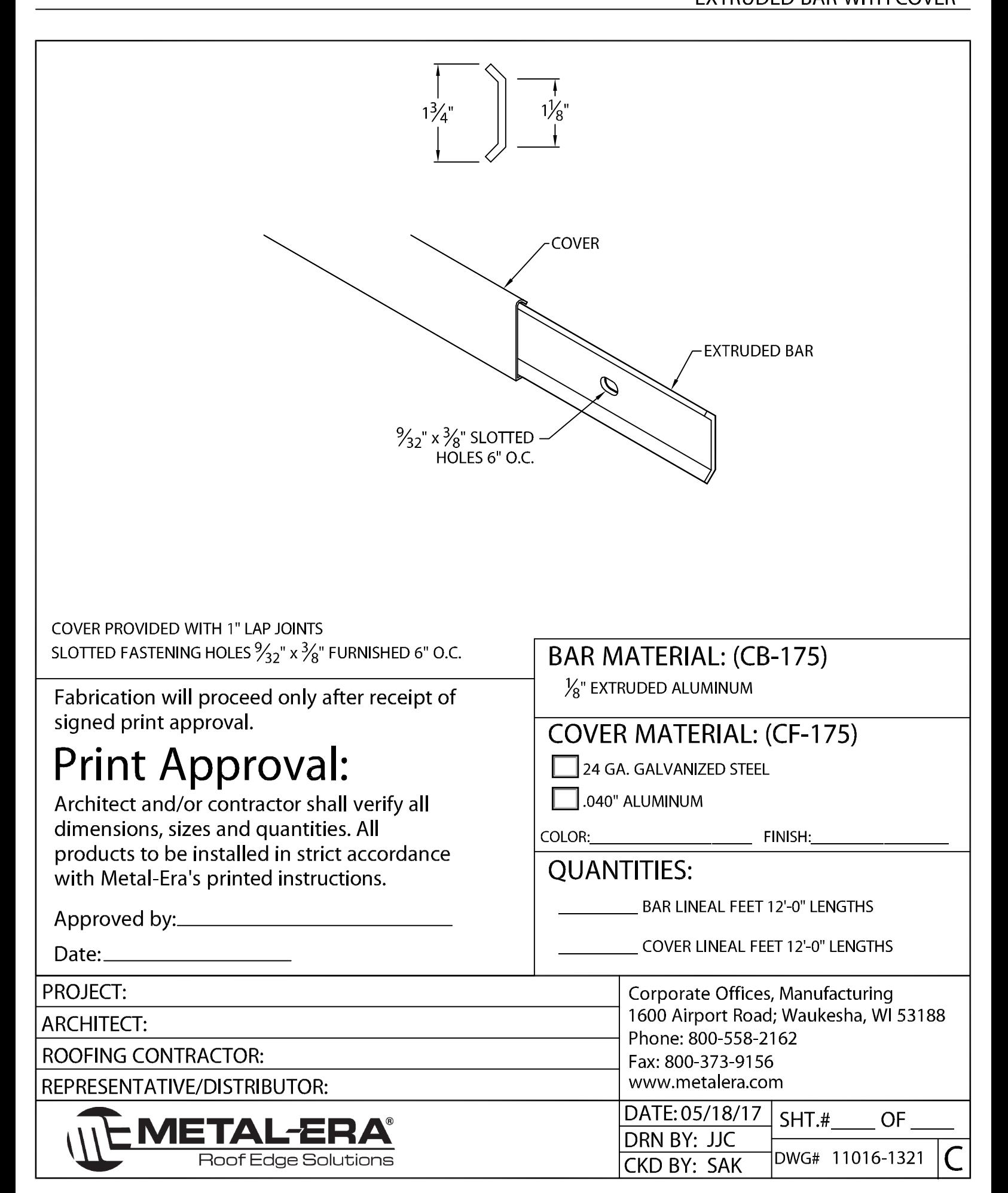